## **О ПРОЕКТІ СТВОРЕННЯ КОНВЕРТЕРА ПРОСТОРОВИХ ДАНИХ**

## *Андреєва М.С.*

## *Науковий керівник – Євдокімов А.А., канд. техн. наук, доцент*

В основу проекту покладена проблема конвертування просторових даних старого формату в новий.

Згідно з Директивою 2007/2/ЄС Європейського парламенту та Ради Європи щодо створення інфраструктури просторової інформації ЄС (INSPIRE), яку було прийнято в Страсбурзі 14 березня 2007 року, ЄС почала створювати систему заходів та механізмів, яка реалізує екологічну політику та інші рішення, які пов'язані з охороною навколишнього середовища.

Інфраструктура геопросторових даних ЄС сприяє започаткуванню та подальшого розвитку Національної інфраструктури геопросторових даних України. Дана система заходів, яка, наприклад, буде спроможна задовольнити потреби населення, приймати більш раціональні і альтернативні рішення, також регулюватиметься на регіональному та місцевому рівнях в межах своїх повноважень.

В результаті прийняття нової концепції Національної інфраструктури геопросторових даних України, для всіх суб'єктів земельних і містобудівних відносин стала необхідним організація відповідних БД. Таким чином вже на місцевому рівні було затверджено нову структуру класифікатора, орієнтована на уніфікацію і однозначність створення просторових об'єктів для всіх виконавців.

В якості базового програмного продукту було вибрано вітчизняне програмне забезпечення "Digitals". "Digitals" - це програмне забезпечення від українського виробника - компанії "Геосистема" (м. Вінниця), призначене для вирішення завдань цифрової картографії й землевпорядкування. "Digitals" досить розвинений додаток, програму вже багато років використовують тисячі організацій по всій Україні та за її межами. Найкраще це програмне забезпечення є саме за співвідношенням "ціна-якість". Підприємства Укргеодезкартографії створюють карти в форматі "Digitals" DMF. Це дозволяє легко обмінюватися цифровими картами без втрати їх змісту та оформлення. Але з часом вимоги до картографії змінюються, а вручну переробляти всі карти дуже трудомісткий процес. Отже, одним з варіантів вирішення проблеми є конвертація масиву даних зі старого класифікатора просторової інформації до нового. За допомогою конвертера можна з легкістю відредагувати карти до потрібного формату. Процес створення конвертера просторових даних показано

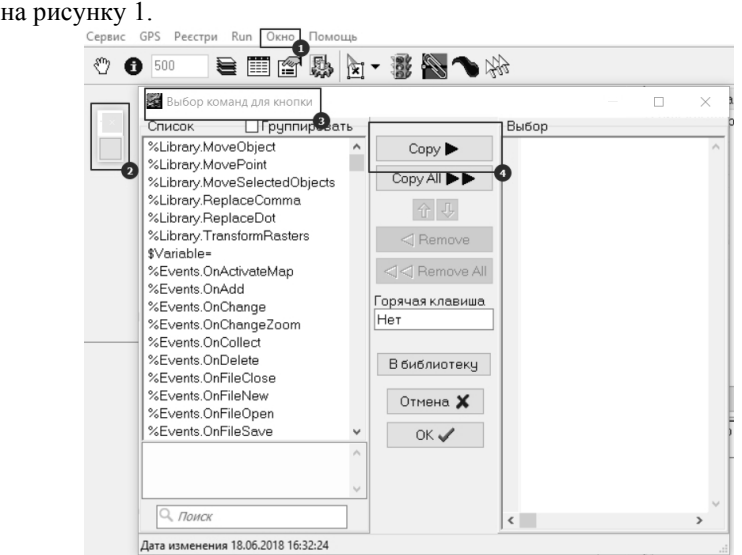

Рисунок 1 – Процес створення конвертера просторових даних

В "Digitals" є свій вбудований скриптовий редактор, таким чином конвертація буде виконуватись у самій програмі. Інтерфейс конвертера показано на рисунку 2.<br> $\sim$  8 m  $\sim$   $\sim$  8 c  $\sim$  0 m

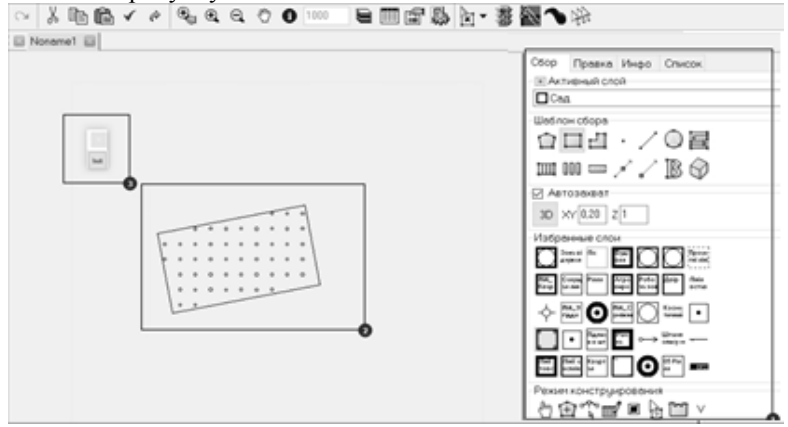

Рисунок 2 – Інтерфейс конвертера просторових даних

Таким чином, показано можливість удосконалення функцій про "Digitals" за рахунок створення внутрішніми засобами конвертера просторових даних.